## lactation

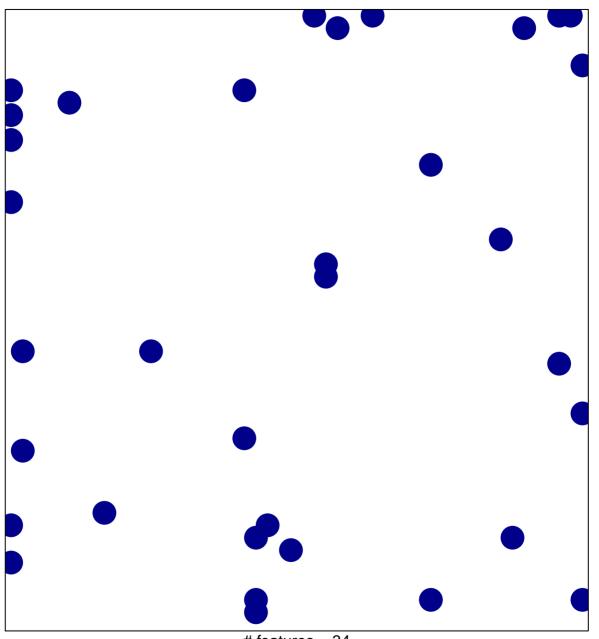

# features = 34 chi-square p = 0.81

## lactation

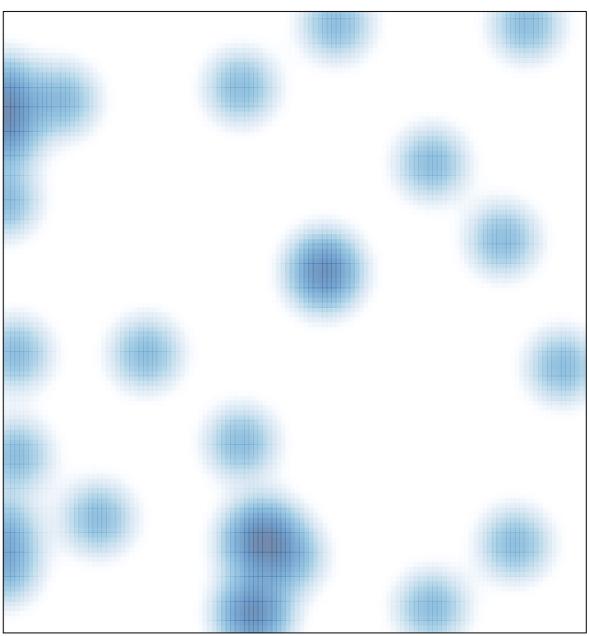

# features = 34 , max = 1